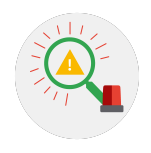

# **Incident handler's journal**

### **Instructions**

As you continue through this course, you may use this template to record your findings after completing an activity or to take notes on what you've learned about a specific tool or concept. You can also use this journal as a way to log the key takeaways about the different cybersecurity tools or concepts you encounter in this course.

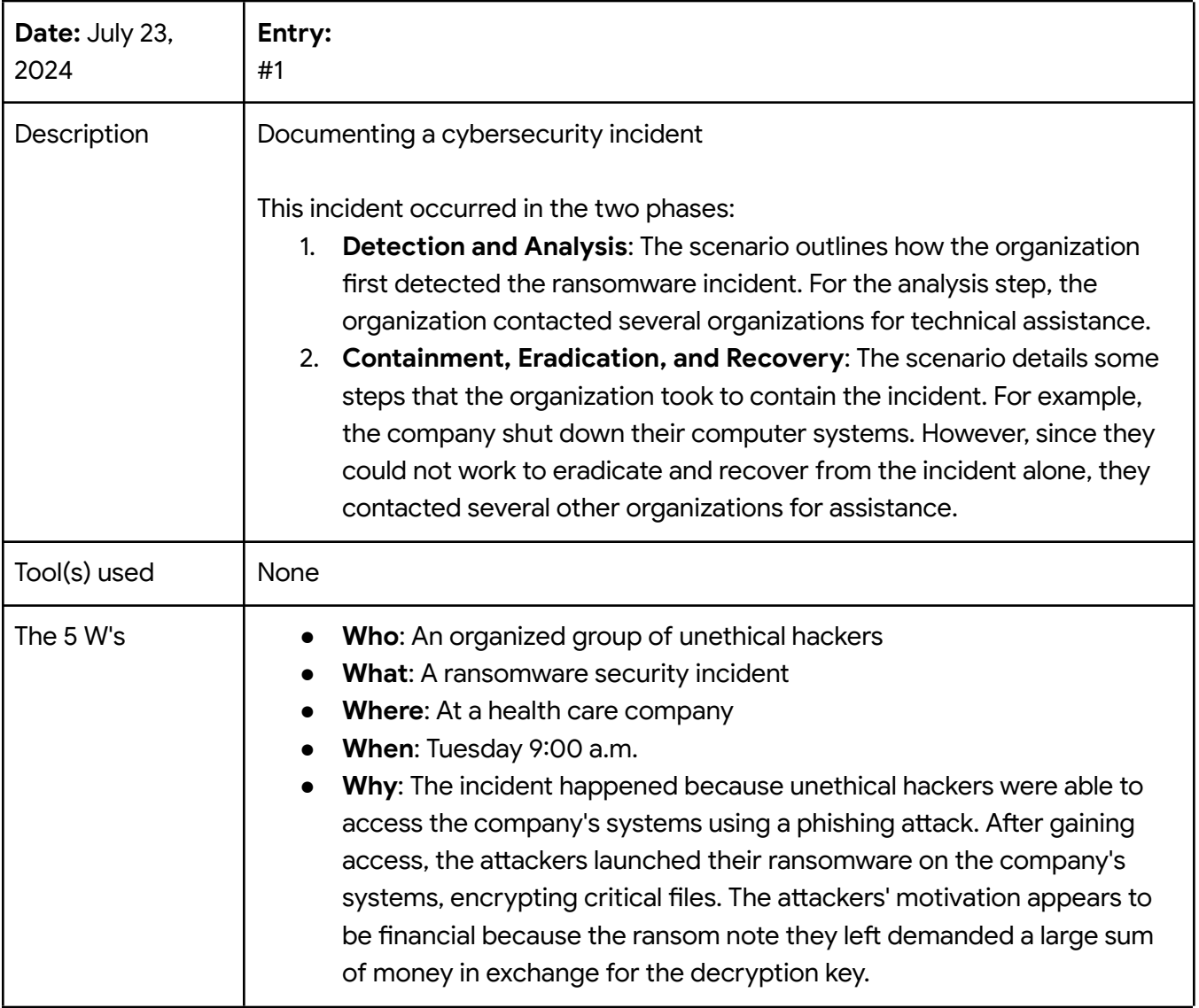

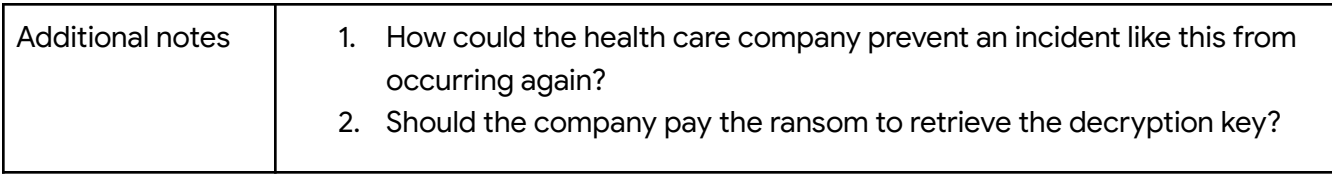

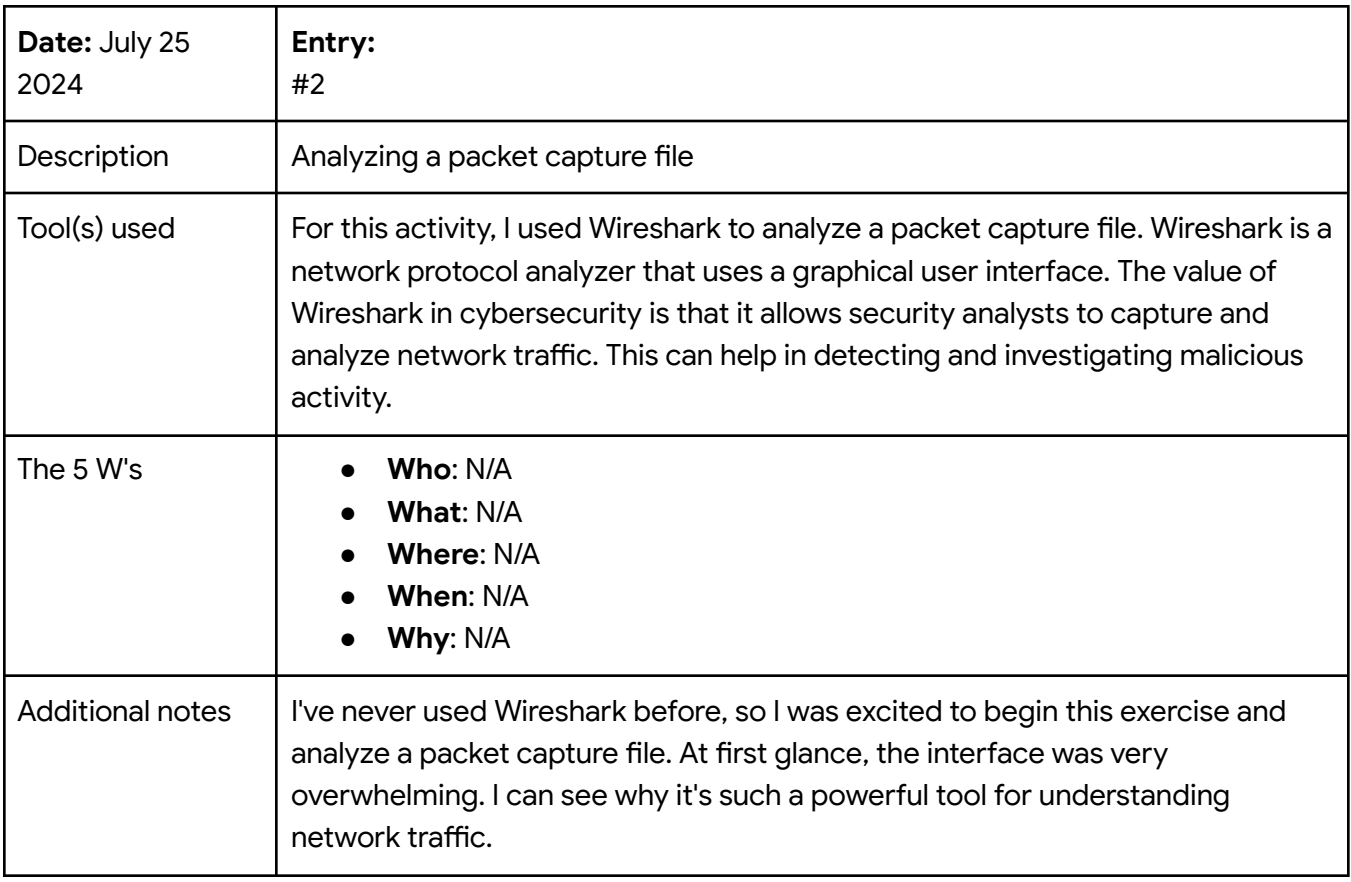

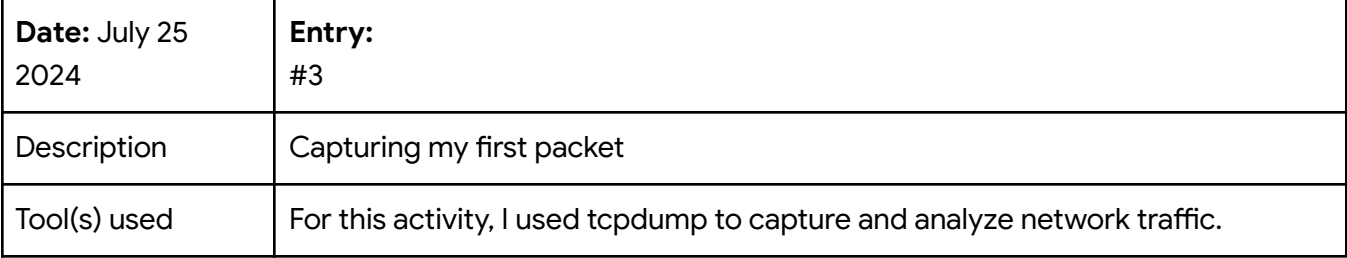

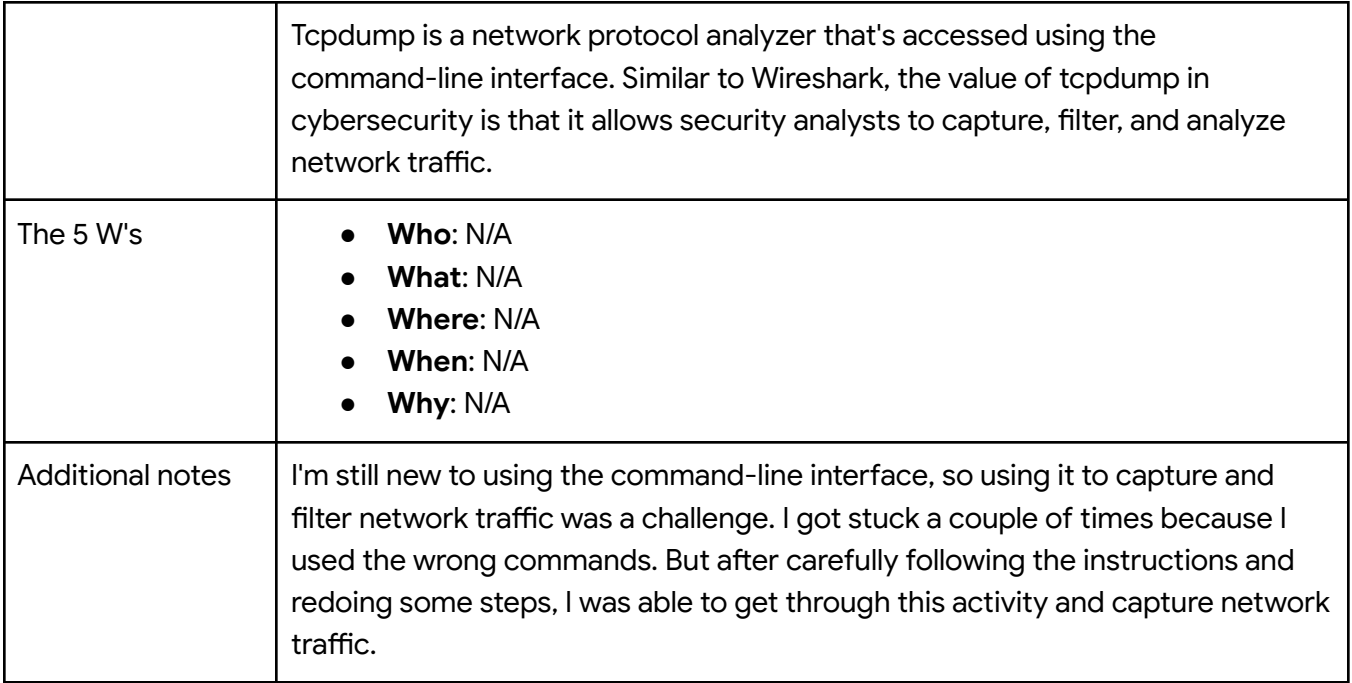

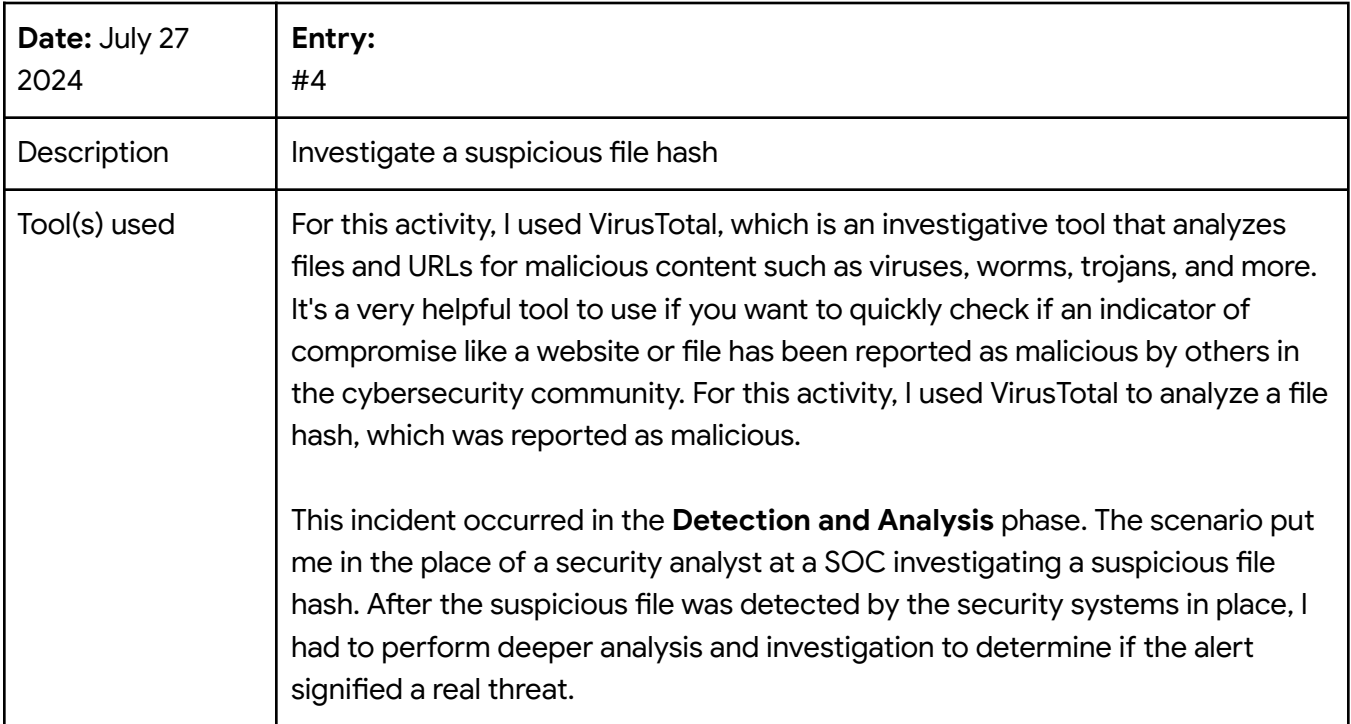

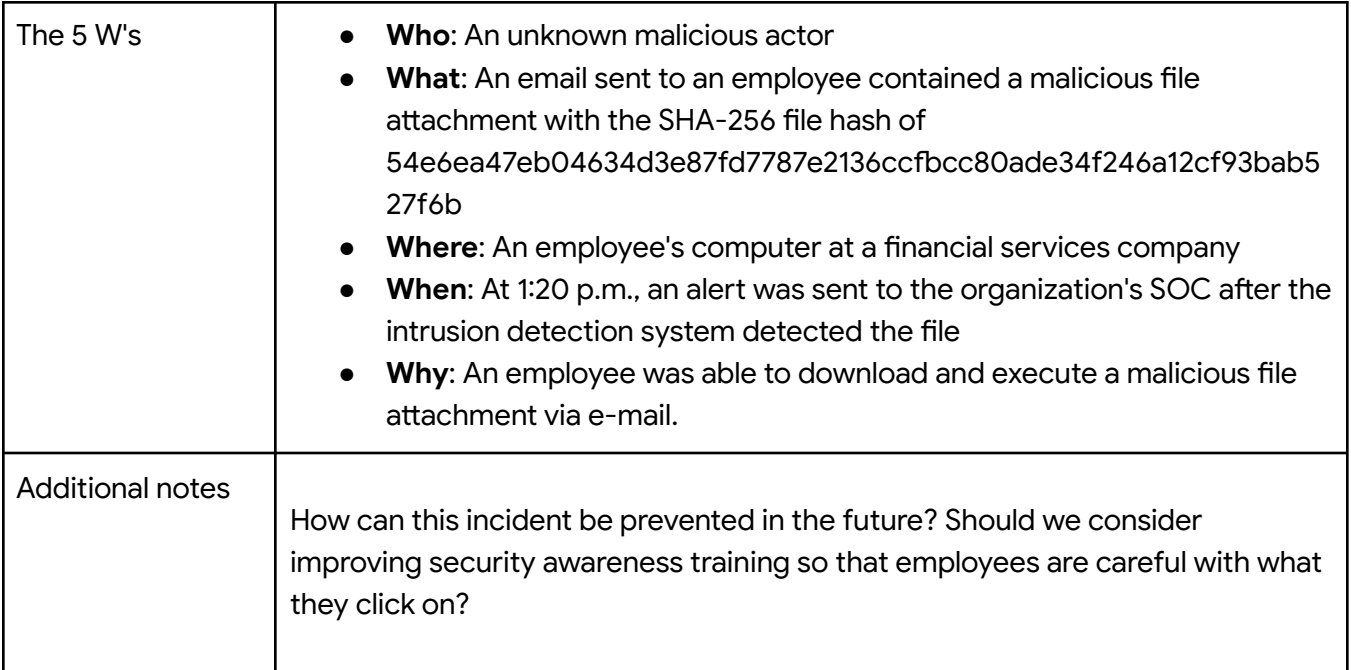

#### Reflections/Notes:

**1. Were there any specific activities that were challenging for you? Why or why not?** I really found the activity using tcpdump challenging. I am new to using the command line, and learning the syntax for a tool like tcpdump was a big learning curve. At first, I felt very frustrated because I wasn't getting the right output. I redid the activity and figured out where I went wrong. What I learned from this was to carefully read the instructions and work through the process slowly.

#### **2. Has your understanding of incident detection and response changed after taking this course?**

After taking this course, my understanding of incident detection and response has definitely evolved. At the beginning of the course, I had some basic understanding of what detection and response entailed, but I didn't fully understand the complexity involved. As I progressed through the course, I learned about the lifecycle of an incident; the importance of plans, processes, and people; and tools used. Overall, I feel that my understanding has changed, and I am equipped with more knowledge and understanding about incident detection and response.

#### **3. Was there a specific tool or concept that you enjoyed the most? Why?**

I really enjoyed learning about network traffic analysis and applying what I learned through network protocol analyzer tools. It was my first time learning about network traffic analysis, so it was both challenging and exciting. I found it really fascinating to be able to use tools to capture network traffic and analyze it in real time. I am definitely more interested in learning more about this topic, and I hope to one day become more proficient in using network protocol analyzer tools.

## Need another journal entry template?

If you want to add more journal entries, please copy one of the tables above and paste it into the template to use for future entries.